## JVNA国試験攻略WEB講座 2024年度講座 受講方法(スマホ版)

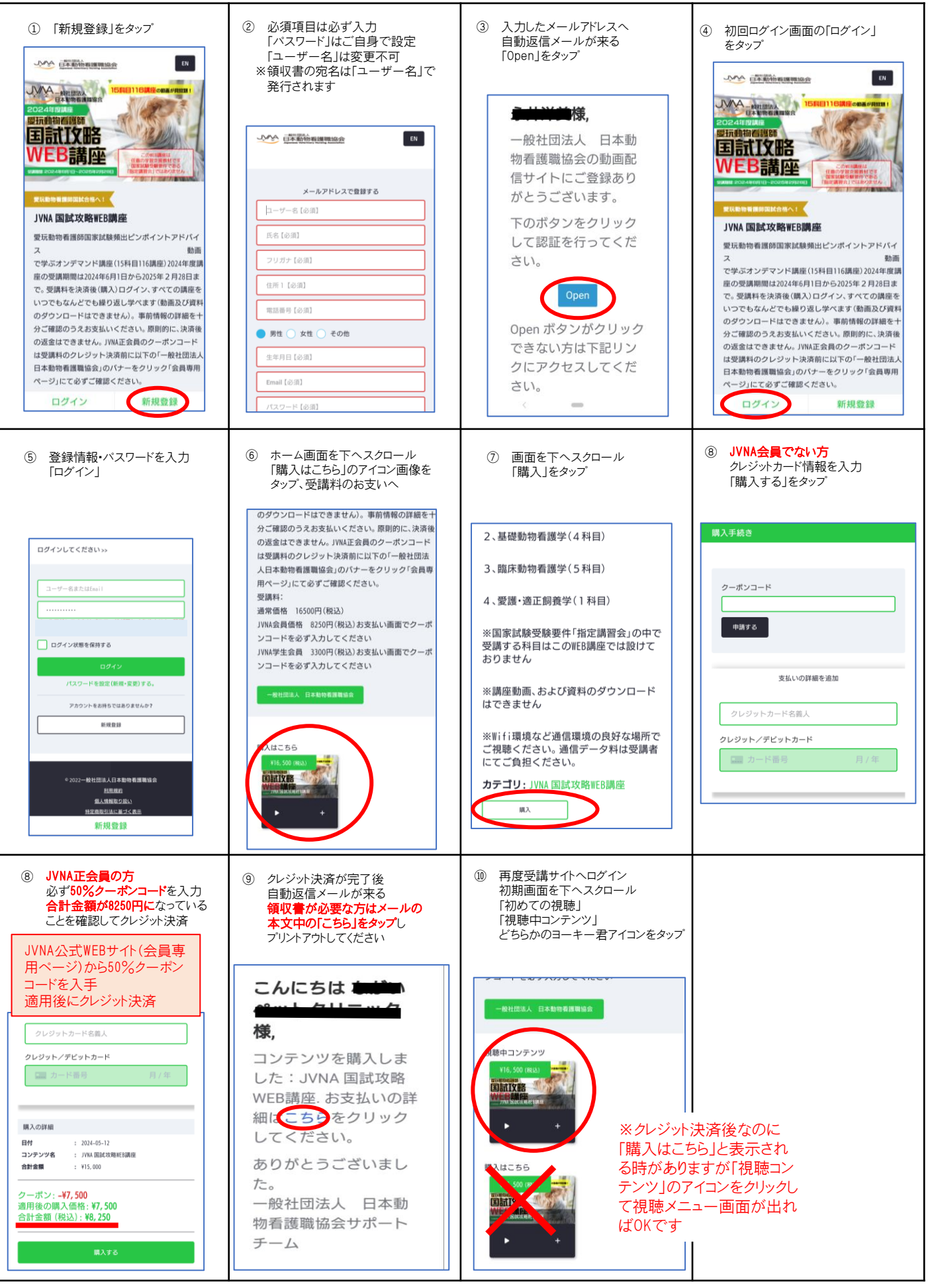

## JVNA国試験攻略WEB講座 2024年度講座 受講方法(スマホ版)

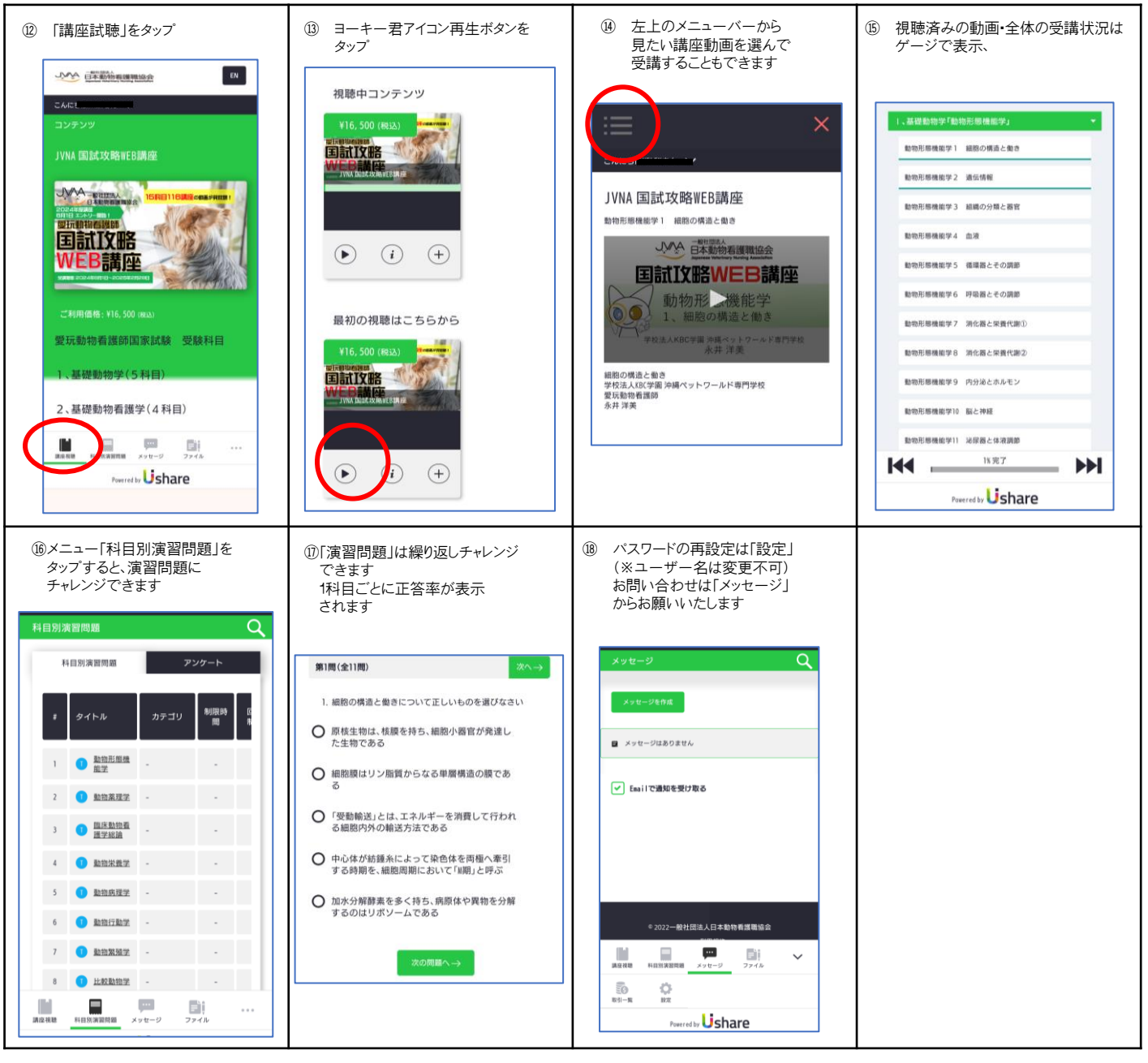